## Bluetooth Low-Energy

Seit der siebten Generation verwendet der Ausleseadapter DvBTIR den Standard "Bluetooth Low Energy" (BLE) der Version 5.1. Der Umstieg auf BLE war angesichts der angespannten Liefersituation der klassischen Bluetooth-Module unabdingbar.

Gleichzeitig muss auch die Kommunikations-Software auf die BLE-Architektur angepasst werden. Die Device GmbH hat das für die eigenen Software-Produkte (Q4\android, Q4Comm usw.) entsprechend umgesetzt. Zusätzlich helfen wir Software-Herstellern, die die DvBTIR 7G mit nativer Bluetooth-Kommunikation über BLE nutzen möchten, mit technischer Dokumentation.

### Kommunikation über COM-Ports

Immer wieder erreichen uns auch Anfragen zur Verwendung des Adapters DvBTIR 7G mit existierender oder älterer Software für das Betriebssystem Windows über einen COM-Port. Oft geht es dabei um Programme, die vom Hersteller noch nicht aktualisiert wurden oder nicht mehr weiterentwickelt werden.

## Windows-Treiber

Unter Verwendung unseres neuen Windows-Treibers für den Link "BLE zu COM-Port" ist deren Weiterverwendung nun vielfach möglich!

Mit diesem Treiber für die Betriebssysteme Windows 10 und Windows 11 bieten wir die Möglichkeit, unsere Ausleseadapter DvBTIR 7G mit der Auslese- oder Parametrier-Software anderer Hersteller über einen virtuellen COM-Port zu verwenden, auch wenn die Software Bluetooth Low Energy nicht unterstützt.

## Die Hintergründe

Neben Vorteilen - wie dem geringeren Energieverbrauch - stellt die Verwendung von BLE auch Anforderungen an die Software:

Die meisten Software-Werkzeuge zur Kommunikation mit Energie-Zählern (Strom, Wärme, Gas, ..) fordern den Anwender auf, einen sogenannten COM-Port zur Kommunikation auszuwählen.

Der Entwurf des COM-Anschlusses reicht in die Anfänge der seriellen Kommunikation zurück und basierte ursprünglich auf einer Kabelverbindung zwischen zwei kommunizierenden Geräten.

Ein PC kann über mehrere solcher Anschlüsse verfügen, die

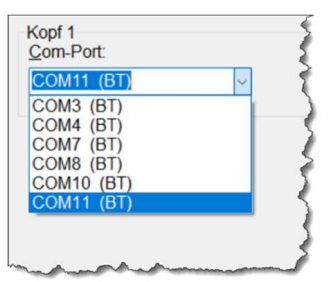

durchnummeriert werden und unter der Bezeichnung COM1, COM2 usw. aus der Software genutzt werden können.

Kaum ein moderner PC verfügt heute noch über einen echten seriellen Anschluss. Dennoch

lebt die Bezeichnung der COM-Ports in der Software vielfach weiter, denn Kommunikationsverfahren, wie beispielsweise Bluetooth Classic emulieren mit dem "Serial Port Profile" SPP die frühere Kabelverbindung und richten in den Bluetooth-Einstellungen unter Windows dafür einen virtuellen COM-Port ein.

#### DvBTIR (bis 6G) Kommunikation über Bluetooth Classic (SPP)

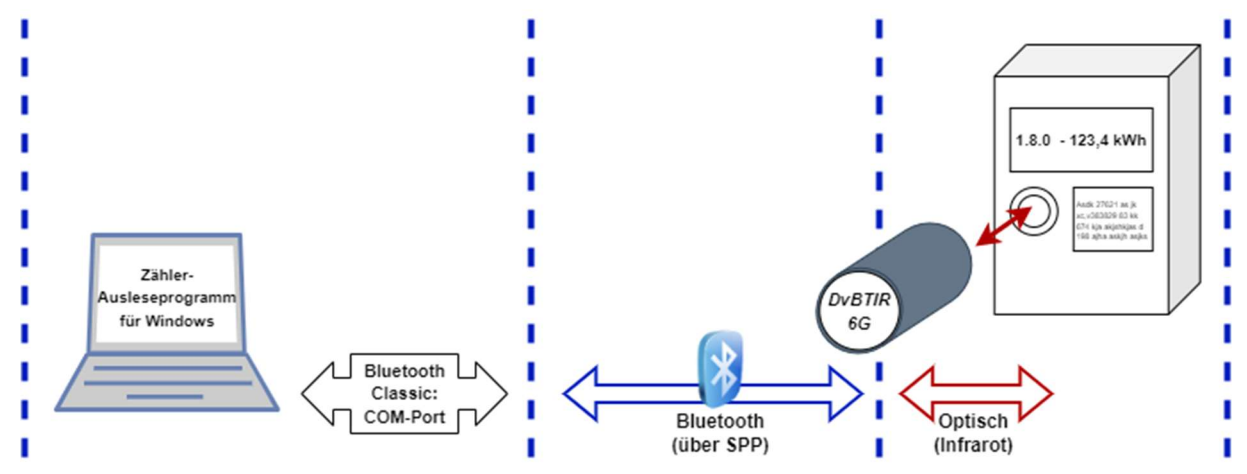

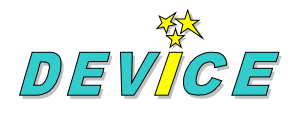

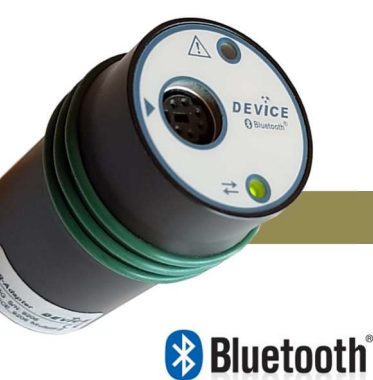

# DvBTIR 7G – BLE-zu-COM-Treiber für Windows Bluetooth Low-Energy-Adapter mit COM-Ports verwenden

Auf Grund einer generell anderen Kommunikations-Architektur steht das Profil SPP nicht mehr für die Verwendung mit Bluetooth Low Energy zur Verfügung. Wird ein BLE-Gerät mit dem Windows-PC gekoppelt, steht – im Gegensatz zu Bluetooth Classic Geräten - anschließend kein COM-Anschluss für die Kommunikation mit diesem Gerät zur Verfügung.

Software, die nicht für die von Bluetooth Low Energy genutzten Verfahren weiterentwickelt wird oder vielleicht auch nicht portiert werden kann, ist somit zunächst nicht zusammen mit den BLE-Ausleseadaptern DvBTIR 7G verwendbar.

Hier setzt unser Windows UMDF-Treiber an:

Der Treiber wurde für die Verwendung unter Windows 10 und Windows 11 entwickelt. Nach der Installation kann ein mit dem PC gekoppelter DvBTIR 7G ausgewählt werden, für den ein virtueller COM-Port im Betriebssystem angelegt wird. Dieser kann wie gewohnt von den meisten Programmen, die über COM-Anschlüsse kommunizieren, verwendet werden.

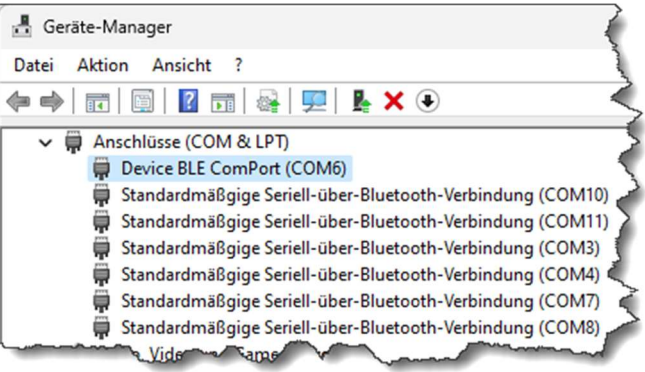

(Anzeige der verfügbaren COM-Ports im Geräte-Manager)

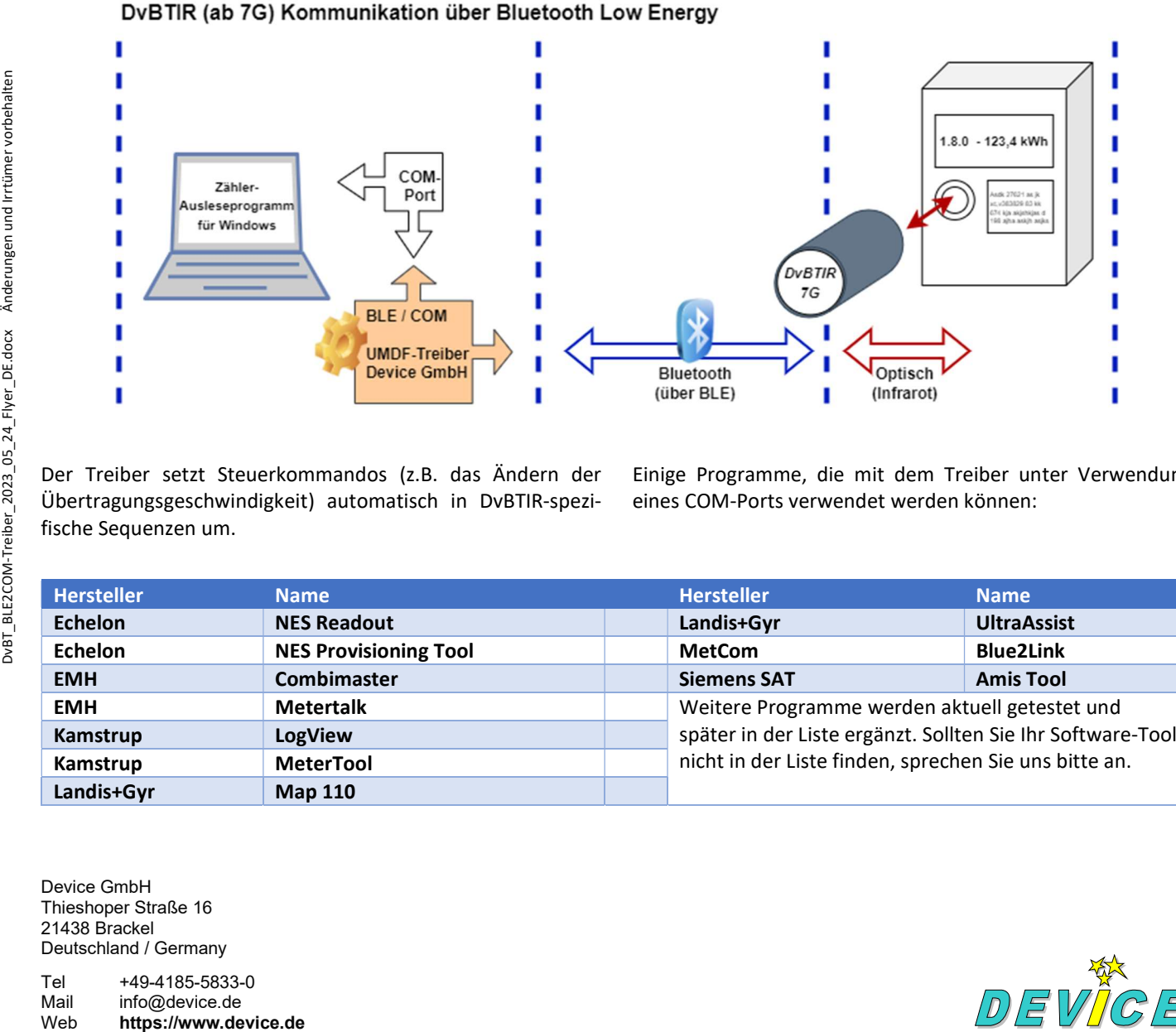

Der Treiber setzt Steuerkommandos (z.B. das Ändern der Übertragungsgeschwindigkeit) automatisch in DvBTIR-spezifische Sequenzen um.

Einige Programme, die mit dem Treiber unter Verwendung eines COM-Ports verwendet werden können:

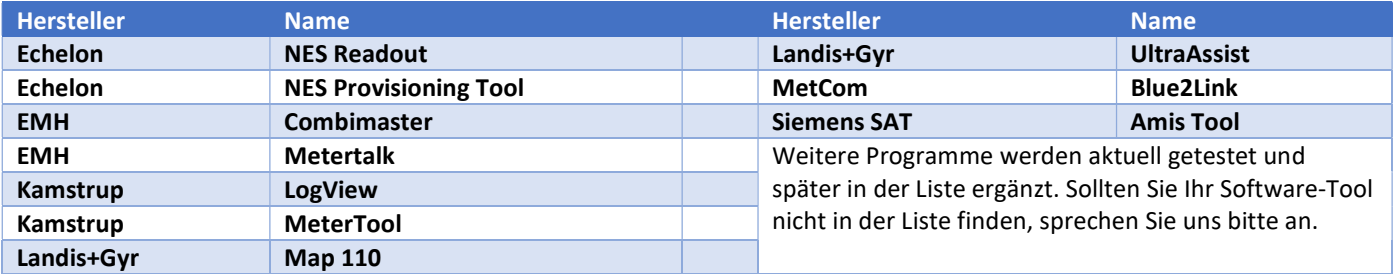

Device GmbH Thieshoper Straße 16 21438 Brackel Deutschland / Germany

Tel +49-4185-5833-0 Mail info@device.de

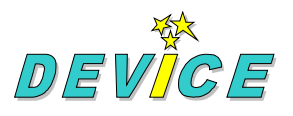